# パソコンを利用したディジタル制御実験の 学習支援システム

**- DSP による DC モータの最短時間制御 --**

## 稲一井 義 正

(愛媛大学教育学部技術研究室)

本 田 安 (松山工業高等学校) 宮 内 正 義

(愛媛大学教育学部技術研究室)

(平成10年9月30日)

## Learning System for Experimentation on Digital Control aided by Personal Computer

 $-$  Minimal-time Control of DC Motor using Digital Signal Processor  $-$ 

Yoshimasa INAI, Yasushi HONDA and Masayoshi MIYAUCHI

## 1.はじめに

パーソナル・コンピュータ(以下パソコン)を学習支援に導入した実験指導は、座学で学ぶ 理論と実験より学ぶ実際面の統合化が容易に図れ,基本原理の学習徹底から設計の概要習得, 動作及び特徴の理解までを,系統的にしかも効率よく学習できることから,指導効果を高める ことが期待できる「1], [2]。

 自動制御において,制御変数の偏差を許容範囲に抑え,目標値の変化に高速に応答させるた ど制御成績の向上を図るには,操作変数を制御変数の変化と制御対象の特性をもとに計算した 値に高速に追従させることが必要とたる。ディジタル制御[4]の場合には,全ての操作変数 を数値演算により計算することから,その処理速度が高いほど,より理想的た制御系を実現で きる。

DSP (Digital Signal Processor)は、ディジタル信号処理用に最適化が図られたハードウ ェアを備えたプロセッサで,高速に演算処理が実行できる。従って,DSPの制御系への応用 のメリットは,従来アナログで処理されていた系を,ディジタル化して信号の演算たどをソフ

トウェアによって行うことにより,アナログ処理では困難であった適応制御系や,フレキシビ リティのある制御システムの構築が容易にできることである。

本論文では、パソコンの計測·制御応用の一形式として、DSP [5], [6] によるDCサー ボモータの最短時間制御システムについて検討し,この制御法の有用性を確かめるとともに, 教員養成学都・大学院や工業高校あるいは工業高専において,ディジタル制御学習の支援に有 効な実験装置の構築[3]を行ったので、この概要を述べる。

## 2.DCモータの最短時間制御

DSP の制御系への応用例として、DC サーボモータの位置に関する最短時間制御システム を設計制作した。

#### 2-1 最短時間制御

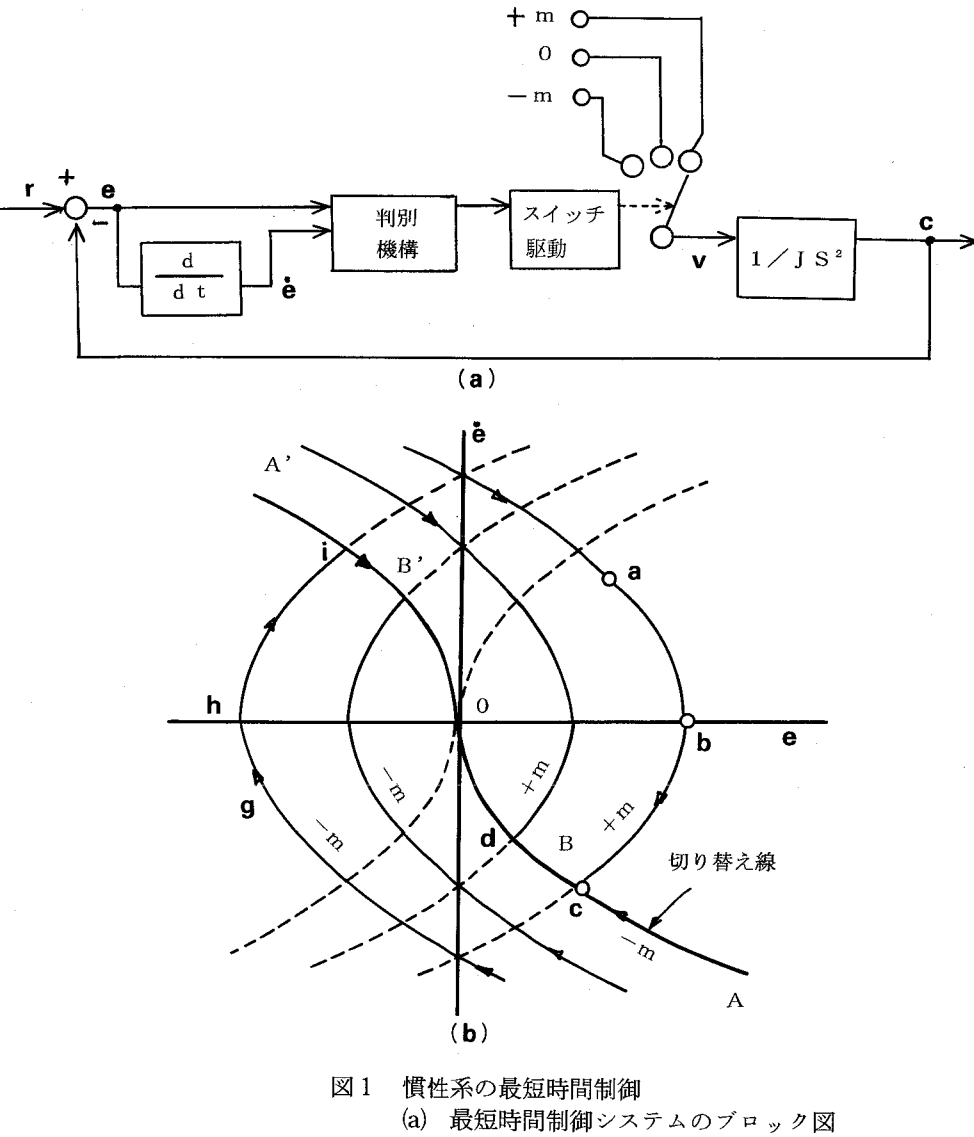

(b) 位相面上での動作

 最短時間制御とは,系で許容される最大の操作量を正負の間で交互に,しかも不連続に切り 替えて加えることにより,最短の時間で制御変数をその設定値へ近づける制御法である。ここ で,制御対象が慣性だけを有する図1(a)の系でこの制御法を説明すると次のようにたる。

 操作変数uの許容される最大値をmとすれば,最短時間制御では,uの値を適当な時刻に +m, -m, 0の3段階に切り替えることになる。この切り替え時点は,制御変数Cの設定 値rからの偏差e(=r-C)と,その微分値e(=deldt)の値により決定される。ここで,設 定値rがステップ入力として加えられたとすれば,最短時間制御を実行しているときの,位 相面上での系の動作は図1(b)のようだ相似た放物線群となる。これは以下のようにして求めら れる。まず,制御系の状態方程式は次の(1)式で与えられる。

$$
J\frac{d^2C}{dt^2} = \pm m \quad \sharp \uparrow \downarrow \uparrow \downarrow \quad 0 \tag{1}
$$

これをeとeで書き換えれば,

$$
J\frac{d^2e}{dt^2} = \mp m \quad \sharp \text{ with } 0
$$
  

$$
\frac{de}{dt} = \dot{e}
$$
 (2)

(2)式より位相面上では次式を満たす。

$$
\frac{de}{d\dot{e}} = \mp \frac{J}{m}\dot{e}
$$

この式より,求求める放物線群は次の (4) 式となる。

$$
e = \pm \frac{J}{m} (e)^2 + A \tag{4}
$$

ただし, A は積分定数。

(4) 式で積分定数 A が0のときには、操作変数の値が+m, -m のいずれであっても, 状態変数である $e \geq e$ は原点Oに向かって行く。原点Oに達した時点で操作変数の値を0 にすれば、この位置に留まる。この曲線 A'B'O, ABO を切り替え線と呼ぶ。

 最短時間制御の方法は,最初の系の状態がa点上にあったとすれば,操作変数として正の 最大値 +m を加え,曲線 abc にそって切り替え線に近づける。そして c の点で切り替え線に 交わると,その時点で操作変数を負の最大値一mに切り替え,切り替え線上を原点に向かわ

せる。結果として、偏差とその微分値が0に なった時点で操作変数を0に切り替える。ま たこれとは逆に最初の状態が g 点である場 合には,まず操作変数を一mとし,曲線 ghi上でi点までもっていき,この時点で操 作変数を +m に切り替え, 切り替え線上 A'B'O上で原点に収束させる。次の図2は 図1(b)における曲線 abcdO を、操作変数と 偏差の時間経過として表したものである。

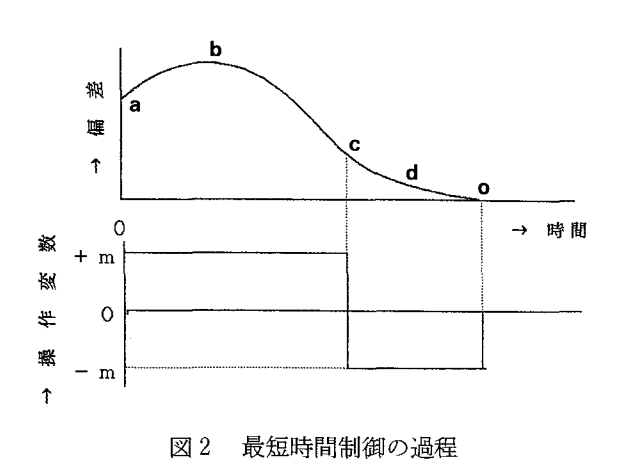

#### 2.2 DCモータの最短時間制御

 次にDCモータの制御に最短時間制御を使った場合について説明する。モータに加える電 圧を操作変数,位置を制御変数とする。まず DC モータに加える電圧 V と回転数(速度)Ω の間の伝達関数を考える(図3,図4参照)。

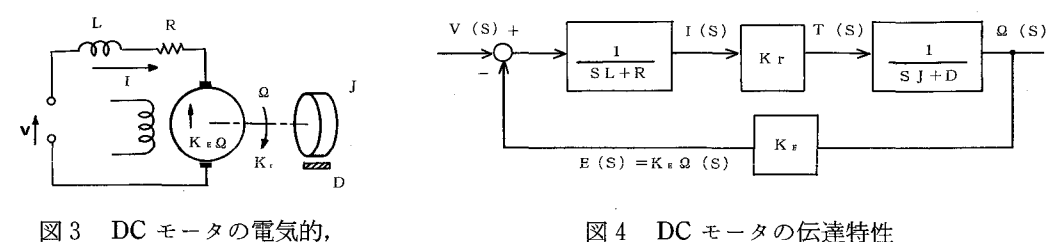

機械的要素

.γとρの間には次式が成立する。

$$
J\frac{d\Omega}{dt} + D\Omega = K_r I
$$
  

$$
L\frac{dI}{dt} + RI + K_E \Omega = V
$$
 (5)

ただし,

 $V:$ 印加電圧  $\Omega:$ 回転数  $J:$  慣性能率  $K_r:$  トルク定数  $I:$  電機子電流  $D: \mathbb{X}$ 性制動係数  $R: \Box$  昭路抵抗  $L: \Box B$  ひインダクタンス  $K_E: \mathcal{D}$  起電力定数  $c \subset \mathbb{C}$ , 粘性制動係数  $D$  を無視すれば,  $V \subset \Omega$  の間の伝達関数は,

$$
\frac{Q(s)}{V(s)} = \frac{K_r}{s^2 L J + s R J + K_E K_r} \tag{6}
$$

また、モータの特性を表す次の2つ量

電気的時定数 :  $T_E = L/R$ 

機械的時定数 :  $T_M = JR/K_EK_r$ 

の間に、4 $T_E \ll T_M$ の関係が成りたでば、(6)式は次の式で近似できる。

$$
\frac{Q(s)}{V(s)} = \frac{1/K_E}{(sT_E + 1)(sT_M + 1)}\tag{7}
$$

さらに、一般に $T_M \gg T_E$ の関係が成り立つから、電気的時定数 $T_E$ は省略して、伝達関数 を機械的時定数 $T_M$ による一次遅れ系として考える。モータの位置Cは速度Qを積分したも のであるから、最短時間制御系の設計に必要な印可電圧Vと位置Cの間の伝達関数を,

$$
\frac{C(s)}{V(s)} = \frac{1/K_E}{s\left(s\,T_M + 1\right)}\tag{8}
$$

と近似することにする。これよりe-e位相面上の(4)式に対応する曲線群は,

$$
e = -T_M \Omega_0 \left(\frac{\dot{e}}{\Omega_0} + \log \left| 1 \pm \frac{\dot{e}}{\Omega_0} \right| \right) + A \tag{9}
$$

 $\mathcal{L}$ だし, $\Omega_0$ は印可電圧の最大値に対応する回転数とする。 これより、最短時間制御ための切り替え線は、(9)式でA=0と置いた場合で,

$$
X = -T_M V_0 \left(\frac{\dot{X}}{V_0} \mp \log \left| 1 \pm \frac{X}{V_0} \right| \right) \tag{10}
$$

ただし,

- $X$  : 偏差に対応するパルス数 [pulse]
- $\dot{X}$  : 速度 [pulse/ms]
- $V_0$ :モータに最大電圧を与えたときの速度 [pulse/ms]
- $T_M$  : 機械的時定数
- となる。

 実験装置では,パルス数で位置を検出するためにエンコーダ付きのDCサーボモータを使 用した。モータとエンコーダの仕様概略を表1,2に示す。

- 表1 DC モータの仕様概要
- サーボモータ:511-012W18,山陽電気㈱

| 定格出力    | 110 W                            |
|---------|----------------------------------|
| 定格電機子電圧 | 75 V                             |
| 定格雷機子電流 | 2.1 A                            |
| 定格トルク   | $3.5 \text{ kg} \cdot \text{cm}$ |
| 定格 回転速度 | 3000 rpm                         |
| 電気的時定数  | $0.61 \text{ ms}$                |
| 機械的時定数  | 5.1 ms                           |

表2 エンコーダの仕様概略 エンコーダ: E501000C30, 山陽電気㈱

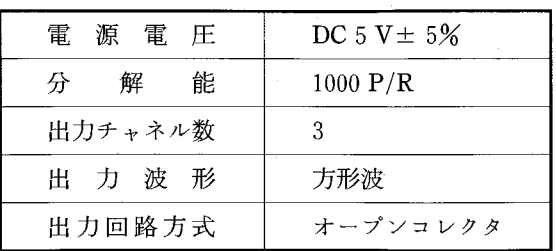

 このモータとエンコーダに対応する定数値を 使って数値計算してみれば、切り替え線は図5 のような曲線となる。

## 2.3 DSPを使用した最短時間制御シス テム

 制御システムは,DSPボード,DCモータ ドライバボード及び DC モータとエンコーダ から構成されている(図6)。DSP ボード上の プログラムには,最短時間制御動作指令だけで たく,定常動作指令を作成する部分もある。

 最短時間制御動作時は,回転状態を検出する ためのエンコーダによりモータの位置をパルス 信号としてDSPボードに取り込み、与え られた目標値からの偏差eと偏差の時間 微分値 $e$ を演算により求め、 $e$ ー $e$ 位相面 上での動作点の位置から操作信号である電 圧の方向を判定する。その結果,動作指令 は許容電力の最大値がモータに加わるよう なゲート信号としてドライバボードに送ら れる。ドライバボードではパルス変調され

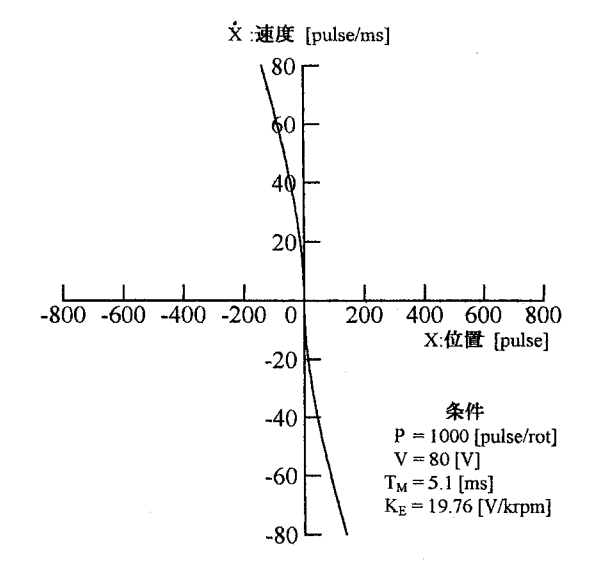

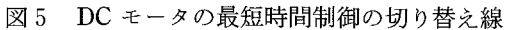

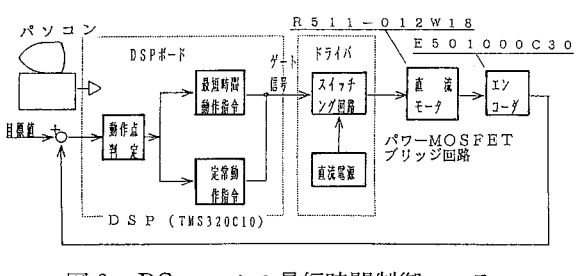

図6 DC モータの最短時間制御システム

#### 稲井義正・本田 安・宮内正義

た直流電圧(PWM波,周波数20kHz)を作り,その平均電圧でモータを回転させる。そして, 動作点が切り替え線上にくれば,逆向きの最大電圧を引加するゲート信号がドライバに与えら れ,動作点は目標値へと移動させられる。実際には,最短時間制御動作だけを続けていれば, 動作点が目標値の近くになると脈動動作とたってしまうので,制御動作を定常動作指令に切り かえ、小さな偏差とその微分値に対応した PWM 波が加わるように設計し, 微妙な操作変数 の調整により,目標値への精度の高い追従性を持つシステムを構成する。

## 3.ディジタル制御学習支援のための実験装置

 工業高校,工業高専や教員養成学部におけるディジタル制御の学習を支援をするためのシス テムとして、2.で述べた DSP による DC モータの最短時間制御システムとパソコンを組み 合わせた実験装置を構築した。この制御実験装置の構成は,バソコソの拡張スロットに設置す るDSPボード,これと外部に接続するモータドライバのボード及びエンコーダを結合した サーボモータから構成される。

#### 3.l DSPボードの構成

 DSPボードはパソコンの拡張用スロットに挿入して使用するものとし,そのインターフェー スには次の機能を持たせている。

- (1)パソコンからDSPを起動,停止 できる。
- (2)メモリーを共有し,DSPとパン ヨソから同時にアクセスできる。

図7は DSP ボードのブロック図で ある。DSPにはシンプルたDSPと して知られているTMS320C10(丁杜) を採用した。このボードはDSPとメ モリ,I/Oポート,カウンタ及びアド レスデコーダたどで構成されている。 その周辺回路を図8,図9に示す。使 用した DSP は内部または外部クロッ

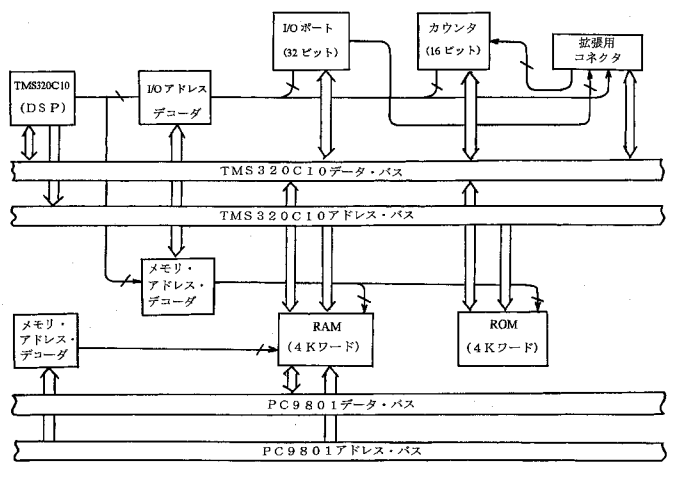

図7 DSPボードのブロックダイヤグラム

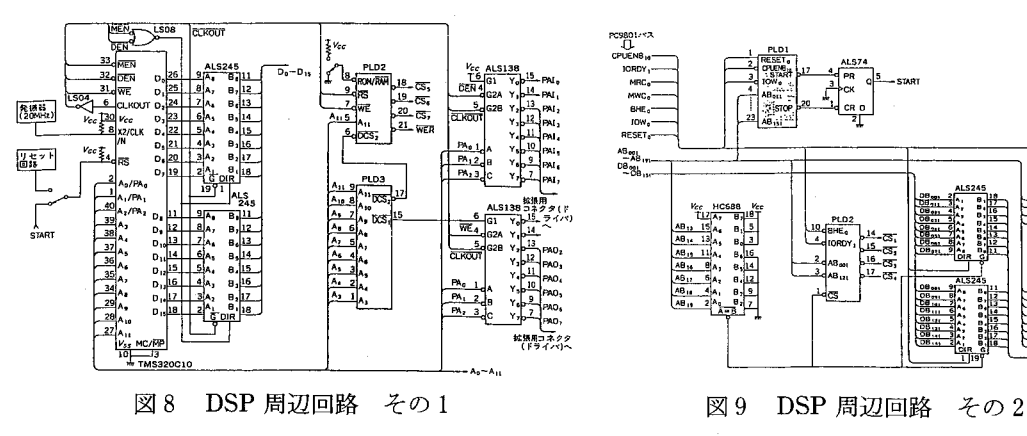

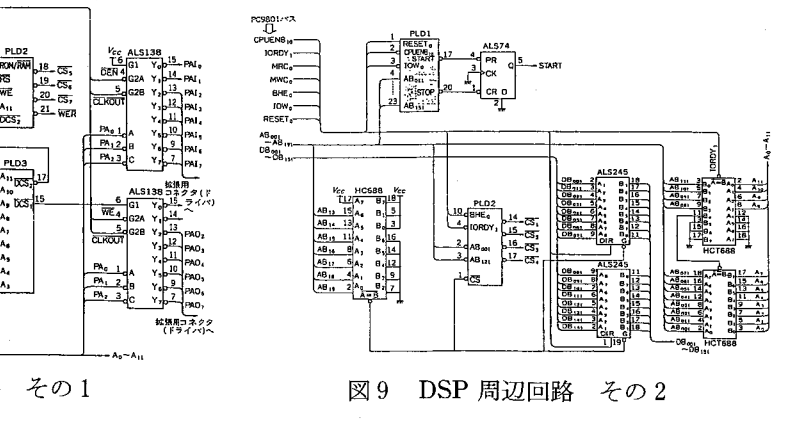

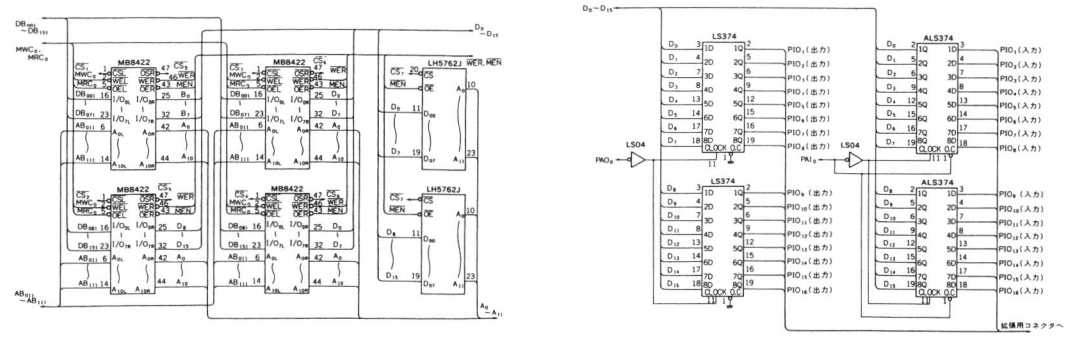

図10 メモリ回路

図11 I/O 回路

クを選択できるが,本実験装置では 20MHz のクロックを外部から供給している。データバス は ALS 245 を介してメモリ, I/O ポート, カウンタ及びパソコンの拡張用コネクタへ接続し ている。図8においては,DSP の起動および停止を行う RS 端子は, パソコンからコントロー ルできるように,START側に接続して使用している。

図10はメモリ回路である。DSP及びパソコンの両 者からアクセス可能なデュアルポート RAM による 共有 RAM 方式を採用し、高速なデータ転送を可能 にした。図11はI/0回路で,入力出力共に16ビット の PIO を構成した。そのうちの3ビットを制御パル ス出力用(CWP, CCWP, ENB)として使用した。 写真1がDSPボードの外観である。

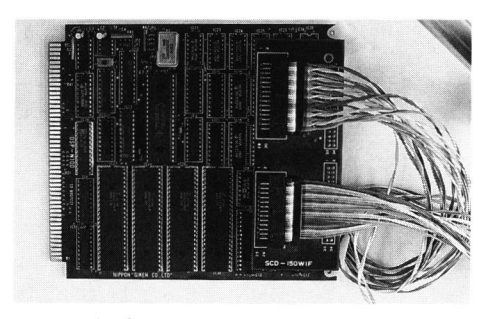

写真1 DSPボードの外観

#### 3.2 モータドライバの構成

次にDCモータドライバについて説明する。DCモータをディジタル的な制御動作を行うた めに、モータをパルス (PWM波)で回転させる方式の設計を行った。モータをパルスでドラ イブする場合は,回転をスムーズにさせるため,モータのインダクタンスと抵抗による時定数 より十分に短いハルスで駆動する。

 図12は指令パルス,エンコーダ・パルス入力部 の回路である。指令パルス(CW及びCCW)は, パルスジェネレータたどから入力され,4ビット のアップダウン・カウンタでカウントされDSP のデータバス $(D_0 \sim D_3)$ に読み込まれる。本実験 装置の構成では,指令ハルスをパソコンから直接 DSP に与えるのでこの部分は使用しない。モー タの回転状態を与えるエンコーダのパルスはドラ 図12 指令パルス,エンコーダ,パルス入力部 イバに入力された後、パルス弁別回路を経由して

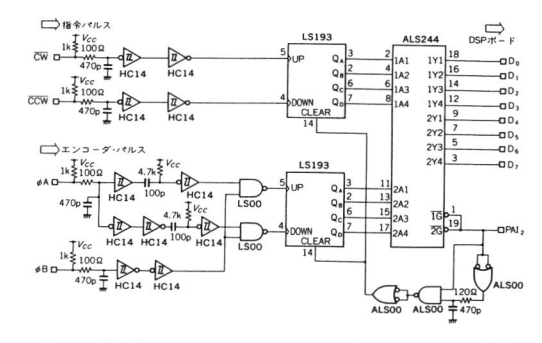

アップダウン・パルスに変換され,更にアップダウン・カウンタでカウントされ,DSPのデー タバス(D4~D7)に読み込まれる。

 図13は駆動ハルス発生回路である。この部分で実際にモータを駆動するパルスを発生させる。 発振回路, カウンタ及びラッチなどで構成し, PWM 波方式のパルス (CWP, CCWP) を発 生させる。PWM波の周波数は20KHz, パルス 幅の分解能は約O,2μ秒である。

図14が,制御パルス入力,ドライブ回路である。 モータのドライブ回路にはいろいろな方式がある が,ここでは,(1)被ドライブ素子にはパワー MOSFETを使用し,(2)ドライブ段とパワー 段は絶縁し, (3) ブリッジ方式のスイッチング 方式で,(4)そのスイッチング周波数は最高20 KHzとして設計した。

図15がスイッチング回路である。スイッチング

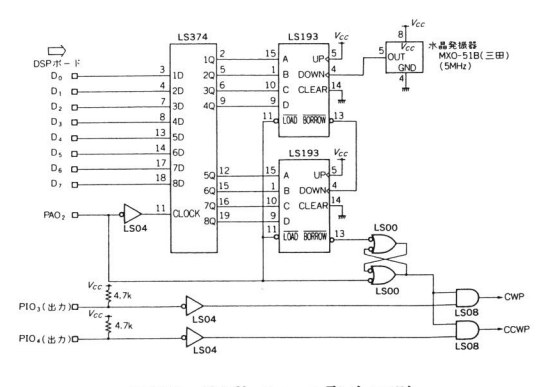

図13 駆動パルス発生回路

 $2kV$   $100\Omega(1 - \frac{1}{2})$   $\overline{T}$  2kV  $-w + 1$   $\geq$   $\approx$ 

図15 スイッチング回路

(ノイズ低減のための)<br>スナバ回路

 $\left(\overline{t}-\overline{y}\right)$ 

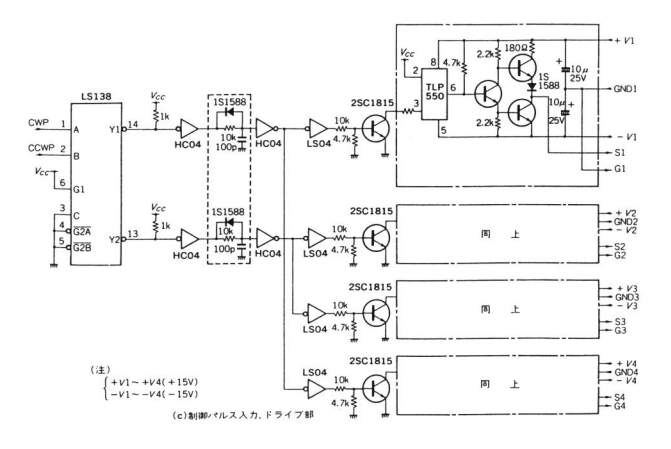

図14 制御パルス入力,ドライブ回路

問が速いフライホイール・ダイオードが内臓されたタ イプがあるなどの理由でMOSFETを採用している。 速度が速く、駆動回路が簡単であり、かつ、逆回復時

 なお,モータドライブ回路には,次の機能を持たせ てある。

- (1)任意波形の追従特性も計測できる。
- (2)モータヘ流れ込む電流を制限する。
- (3)過電流が流れた場合,自動的にモータが停止する。
- (4)スイッチ部負荷温度が上がると警報がなる。

写真2がこのモータドライバ部とエンコーダ付き DCモータで構成した制御装置本体の外観である。

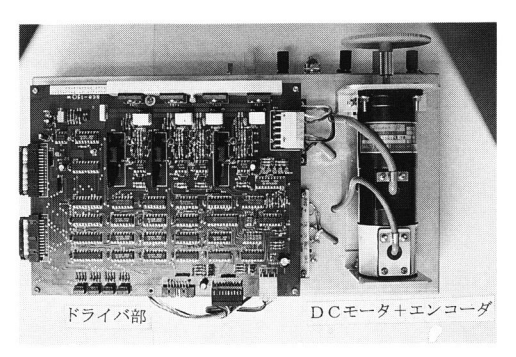

写真2 ドライバ部とエンコーダ付 DCモータからなる制御装置 本体の外観

#### 3.3 ソフトウェアの構成

学習支援のためのソフトウェア [7], [8]は、パソコン上で動作する実験管理メニューを 備えたプログラムと,実際にモータをディジタル制御するDSP上で動作するプログラムから 構成される。一般的にDSPは機器に組み込まれる形で使われるので,必要たデータやプログ ラムはROM上に置かれ,処理の開始に先立ち起動時にデータをRAMに転送する方法が取

られる。この制御実験装置では、DSP のマクロアセンブラ言語で作成したプログラムやデー タは,パソコン上のローダによりDSPとパソコンの共有RAMに格納し実行する形式を取っ ている。従って, ROM は使用していない。パソコンで動作するプログラムはアセンブラ言語 とC言語により作成した。

写真3に動作実験の管理メニューを示す。その実験範囲は,

- (1) モータの回転制御がパソコンからの指定(パルスレート)通りに行われるかどうか
- (2) その回転数制御特性の線形範囲,
- (3) モータの繰り返し連転時のばらつき, すなわち制御指令に対する誤差
- (4) DSP 利用による最短時間制御のメリットを確認する応答特性
- (5) 連続指令信号に対するモータの追従特性

を確認あるいは測定するものとした。 写真4は実験装置全体の外観である。

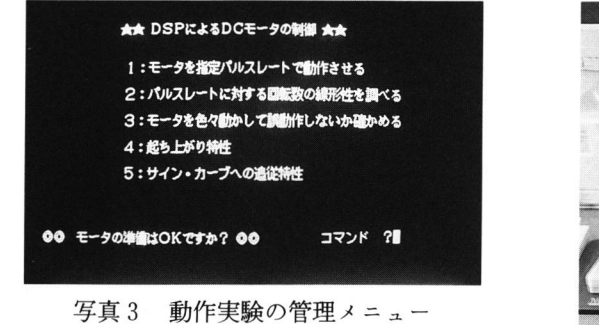

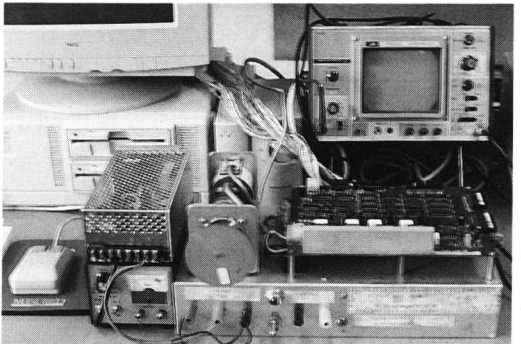

写真4 実験装置全体の外観

#### 4.実験内容及び結果

本実験装置をDC モータ制御の学習支援に使用した場合をもとにして、DSP によるDC モータ制御実験の内容と結果を示す。

#### 4.1 モータの指定パルスレート駆動実験

この実験は,モータが指令通りの回転数で回転するかを確認するためのもので,DSPヘパ

ルスレートを送り回転数 を測定した結果を表示す る。図16はパルスレート 指令を150,200,250に した場合のモータに印加 される PWM 波のオシ ロスコープによる観測結 果をスケッチしたもので ある。図17はパルスレー トと回転数の実測例であ

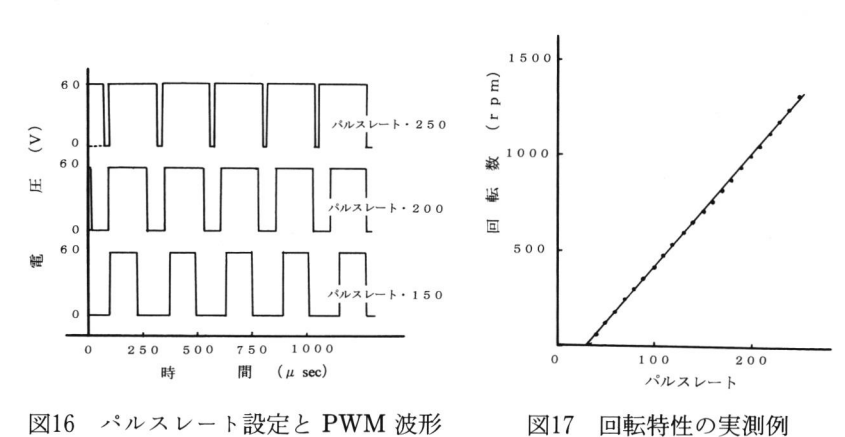

る。この実験結果は,モータに印加する電圧を60[V]に設定してパルスレートを10パルスレー トごとに変化させ、モータの回転数を回転計 [YEW 製] で測定したものである。

#### 4.2 回転数制御の線形性を調べる実験

モータが制御可能な範囲 (-256< rate <256) 内において線形性を有することは,実制御面では欠 かせたいものである。プログラムでパルスレート値 を自動的に可変設定し,正転,逆転時の回転特性の 実験が可能なものとして,エンコーダからの回転出 力をバソコソに取り込み,パルスレートと回転数の 関係をCRT画面に表示したのが写真5である。こ れより,モータ駆動時特有の不感帯はあるが,正転, 逆転範囲での線形動作はほぼ同様で,誤差も少たく 良好な特性が得られるていることが分かる。

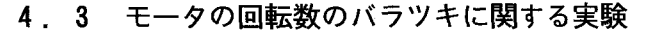

 実際の制御においては,モータヘの動作指令は連続的に・ 与えられることが多く,連続動作における回転数のバラツ キ誤差の確認が重要なポイントとなる。この実験は,レー ト指令を連続して繰り返し供給することにより,モータの 繰り返し動作に伴うエンコーダ出力をCRT画面に点とし て表示し視覚的にバラツキを確認するものである。写真6 はその結果である。結果から分かるように,モータの制御 が理想的に行われたたらば,同じパルスレートに対しては 1点となるはずであるが、実際にはバラッキが見られる。

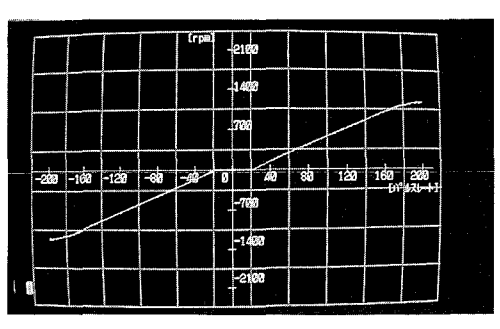

写真5 回転制御の線形性の実験結果

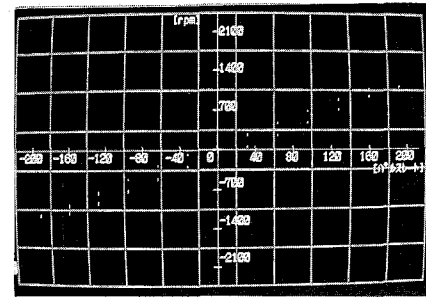

写真6 バラツキに関する実験結果

この原因は、慣性の影響とモータの界磁極のもつヒステリシス特性のためである。実制御面で はこの程度のバラツキは問題とはたらたい。

#### 4.4 応答特性に関する実験

 最短時間制御の最大のメリットは,ステップ状のパ ルス指令を与えてから,モータの回転がその指令に応 じた値に達するまでの応答時間が非常に短い点であ る。図18に応答特性の実測結果を示す。(a)は従来の PID 制御による結果, (b)が DSP を用いた最短時間制 御の結果である。両者の比較から,通常のアナログ制 御に対し応答特性が良いことで知られるPID制御よ り,この最短時間制御の応答特性はきわめて優たもの であることが分かる。

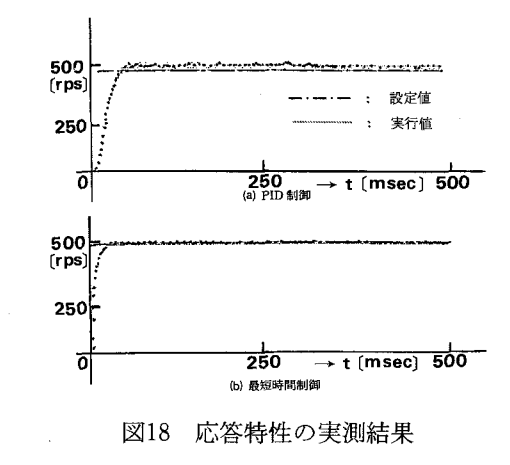

4.5 サインカーブに対する追従特性に関する実験

 実制御においては,任意の連続指令にモータが的確 に追従することは,重要たポイントのひとつである。 ここではパルスレート値をサインカーブ状で与えた場 合の,指令値と回転数出力のズレを視覚的に確認でき るものとした。写真7に追従特性をCRT画面に表示 した例を示す。写真から分かるように指令値と実効値 の間にズレが見られる。これは界磁極が持つインダク タンスによる時定数と回転都の慣性によるものであ る。ズレの幅は一定であり,回転数変化はサイソカー 写真7追従特性例

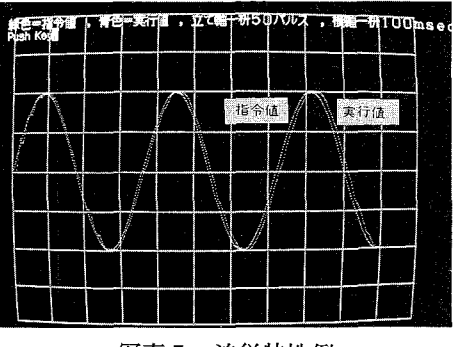

ブとなっているので,実制御では問題にたらないと考える。

以上の結果より,このDSPによるDCモータの最短時間制御システムは、高速な応答特性を もち高精度た制御が行える制御装置として,充分に実制御面でも使用できるものであることが いえる.

## 5.制御実験指導の支援を試行実践した結果

 表3に,本装置を学習支援ツステムとして使用する場合の,実験指導における位置づけと学 習展開の例を対象学習者別に示す。

|                                                       | 工業高校<br>電子科,情報科                                                                    | 工業高専<br>電気・電子科                                                                                                   | 教員養成学部                                          | 大学院                                                                                                    |
|-------------------------------------------------------|------------------------------------------------------------------------------------|----------------------------------------------------------------------------------------------------|-------------------------------------------------|----------------------------------------------------------------------------------------------------|
| DSP $\kappa \downarrow \delta$ DC<br>モータ制御実験の<br>学習展開 | ・しくみ理解<br>(座学・3時間)<br>・実験<br>(4時間)<br>・応用に関する<br>検討<br>(2時間)<br>・具体的課題研究<br>(61時間) | ・理論<br>$(\underline{w}$ 学・2コマ)<br>・実験実習<br>$(2 = \forall \times 2)$<br>・応用<br>高確度位置決め<br>制御の実験<br>$(2\pi\sigma)$ | • しくみ理解<br>(座学・1 コマ)<br>・実験実習<br>$(2\pi\sigma)$ | ・理論<br>(座学・2コマ)<br>・実験実習<br>$(2 \pm \sqrt{2})$<br>・応用<br>ワンチップマイ<br>コン駆動のため<br>の ROM 加工<br>実習<br>$(2 \pm \pm)$ |

表3 実験指導における位置づけと学習展開

●工業高校情報科 (3年生)での試行結果

工業高校情報科,課題研究の授業での試行結果について以下に述べる。課題研究(3テーマ の中から)の題材として"DSPの制御応用"を選択した生徒は9名である。授業は、しくみ 理解は全員で、実験は2班に分けて行った。具体的課題研究(本装置と同様な装置の制作,ワ ンチップマイコン駆動による自動計量器,高確度位置決め制御(各3名))に取り組む前に行 ったテストとレポート及び実験に関する感想をまとめた結果は,

○テスト結果:DSPとDCモータの最短時間制御とその特徴等の設問に対して4段階評価 A:4名,B:3名,C:2名

○レポート :共同作成のためいづれも評価はAとたった。

○感想 :本実験は大変良いとしたもの3名,良いとしたもの3名,2名はどちらともい えないであり,最短時間制御のしくみ理解はむつかしいと答えたものが半数い た。

 以上の結果から,本装置による実験は理論の理解度に問題を残すが,具体的課題研究に着手 する前提実験としては有効なものであった。

## 6.ま と め

パソコンの計測・制御への応用の一形式として,DSP とパソコンによるディジタル制御学 習の支援に使用できる実験装置の構築を行った。ディジタル制御装置としては,高速に演算処 理が可能たDSPを使用したDCサーボモータの最短時間制御システムを構築し,実験結果か ら,この最短時間制御法が高速応答・高精度性をもつことを確認し,実制御面でも有用なシス テムであることを確かめた。

 この実験装置をディジタル制御の学習支援に応用する場合について,対象とする学習者別に その位置づけと学習展開の例を示した。そして、工業高校において試行した結果から、最短時 間制御のしくみを理解させることには問題が残るが,本システムは制御実験の学習支援に有効 なものであることを確認した。

なお,DSP やワンチップ・マイコンの応用では,ソフトウェアの ROM 化についての学習 が必要であるが,その学習支援ツステムなどについては別の機会に報告したい。

#### 文 献

- [1]宮内,稲井,本田:パソコン支援による周波数変·復調回路の実験指導,愛媛大学教育学部紀要,第I 部 教育科学 第40巻 第1号,pp.139-152(1993-9)
- [2コ稲井,宮内,本田:自動周波数特性測定システムの制作と学習応用,日本産業技術教育学会誌 第37巻 第4号, pp.381-386 (1995-11)
- 「37宮内,矢野:パソコンの制御機器応用 --その1 --DSPによる DC モータの最短時間制御--,第34 回日本産業技術教育学会全国大会講演要旨集, Na405 (1991-7)
- [4] Charles L. Phillips, H. Troy Nagle Jr. 著,横山,佐川,貴家訳:ディジタル制御システム一解析 と設計, 日刊工業新聞社, pp. 293-336, pp. 393-406 (1990-9)
- [5]三上:ディジタルシグナルプロセッサ・TMS32010,トランジスタ技術,CQ出版,pp-401-409(1986  $-7)$
- [6]石岡,鎌田:DSP活用のポイント,産業図書(1990-9)
- [7コ宮崎誠一,宮崎仁:パソコンで学ぶ自動制御の応用学,CQ出版,pp-53-78,pp,174-186(1992)
- 「87 横山: C 言語による制作と制御実習入門, KK シータス,pp.195-202,pp.284-295 (1996-3)